The EGM\_Monitor\_Demo.ACD using the EGM\_Monitor\_Demo HMI. (Single device module 1)

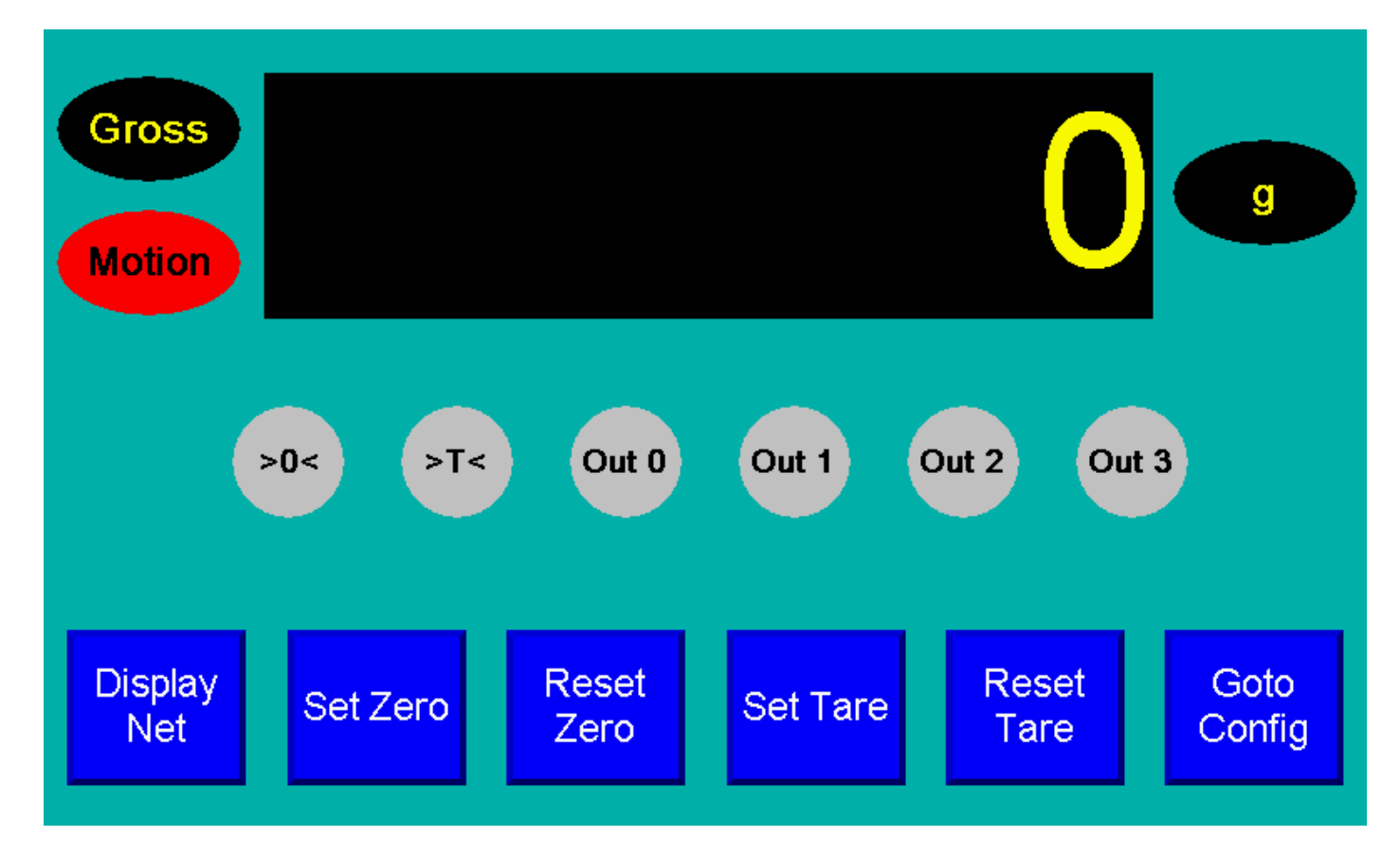

The EGM\_LDM\_Monitor.ACD using the EGM\_LDM\_Monitor HMI. (Multi devices module  $1 - 8$ )

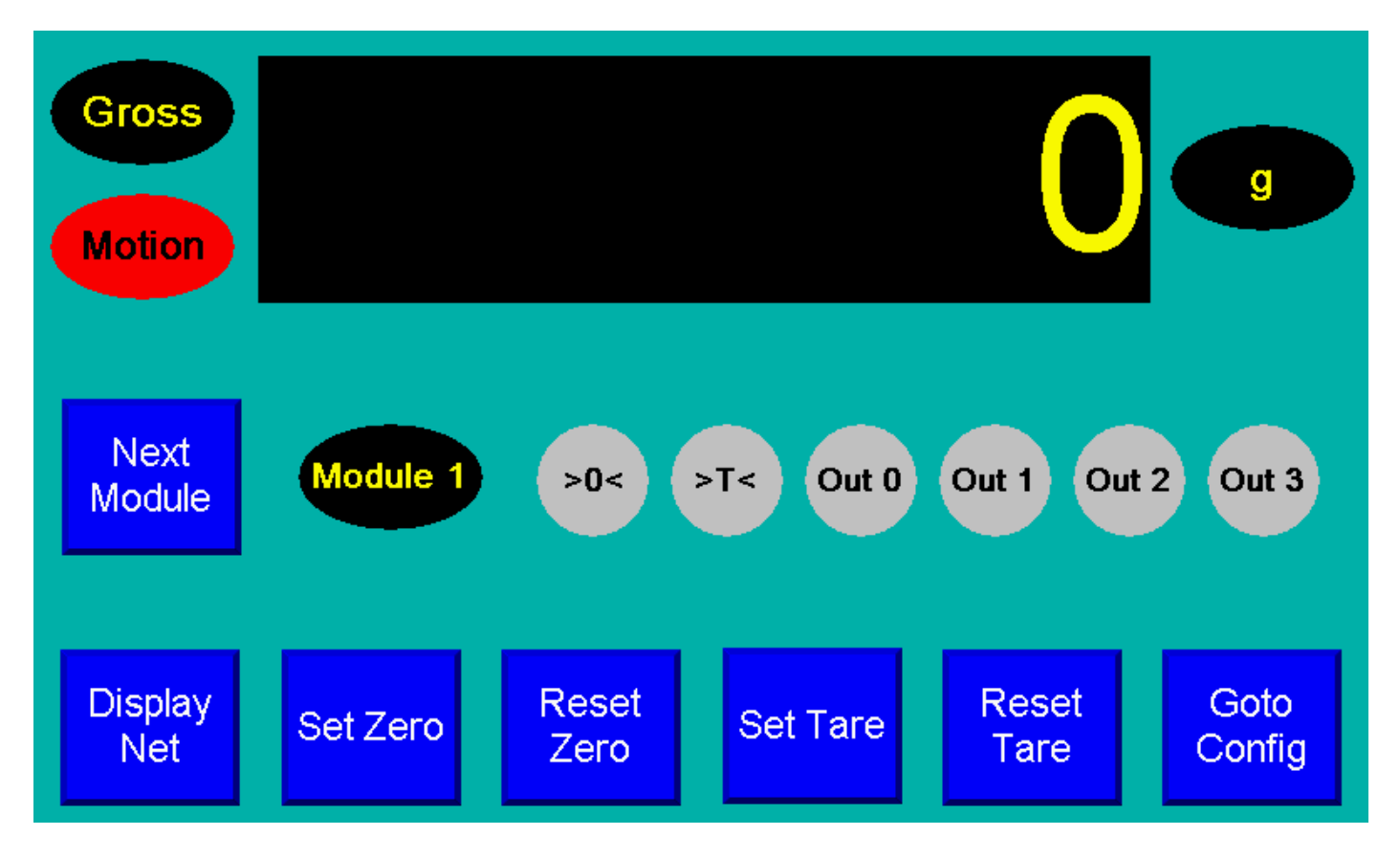

The DAD\_143\_Monitor.ACD using the DAD\_Monitor HMI.

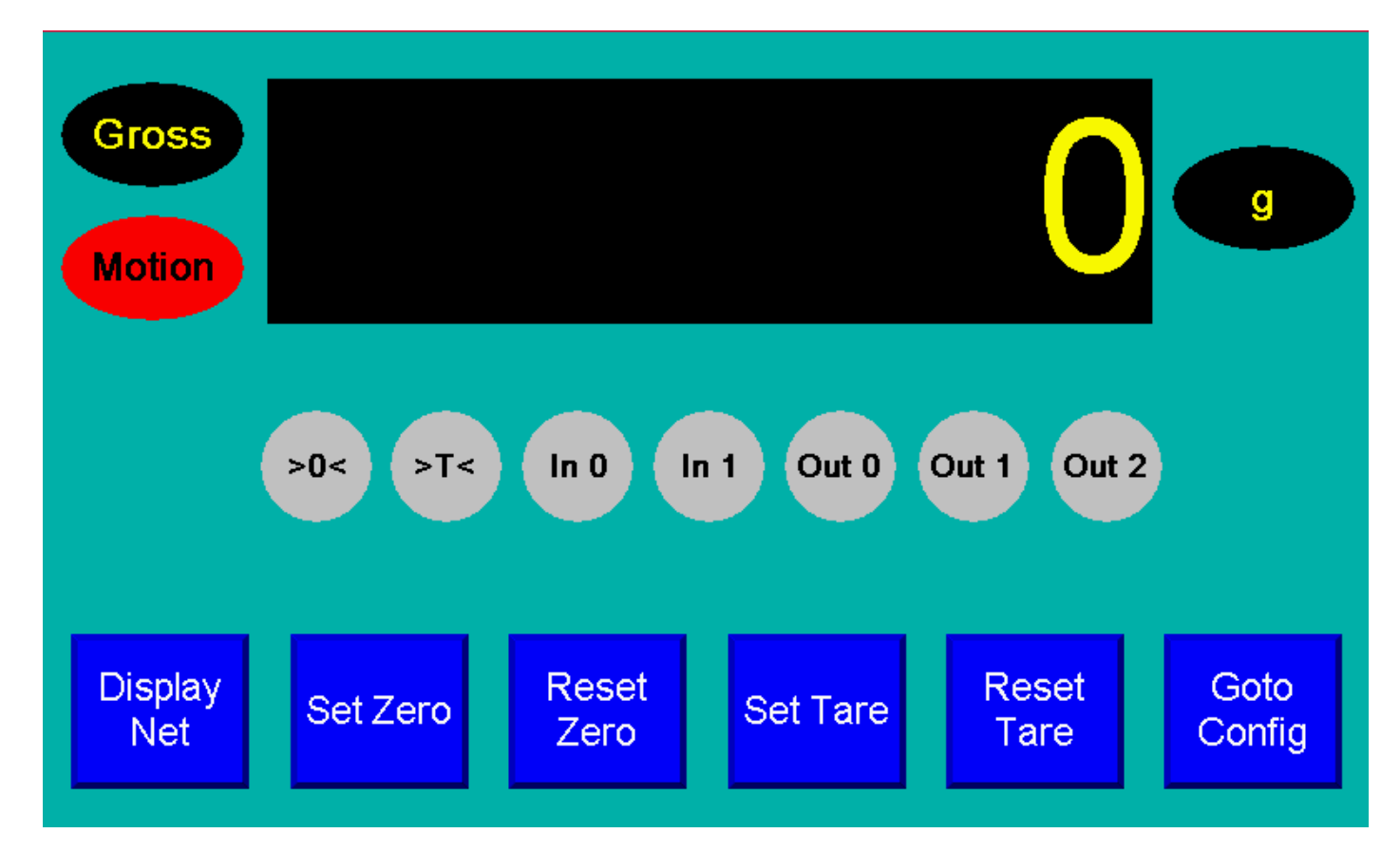